Информация о владельце: МИНИСТЕРСТВО ТРАНСПОРТА РОССИЙСКОЙ ФЕДЕРАЦИИ федеральное государственное бюджетное образовательное учреждение высшего образования **САМАРСКИЙ ГОСУДАРСТВЕННЫЙ УНИВЕРСИТЕТ ПУТЕЙ СООБЩЕНИЯ** ФИО: Гаранин Максим Ал**федера ЛЬНОЕ АГ</mark>ЕНТСТВО ЖЕЛЕЗНОДОРОЖНОГО ТРАНСПОРТА** Документ подписан простой электронной подписью Должность: Ректор Дата подписания: 07.09.2023 09:20:58 Уникальный программный ключ: 7708e3a47e66a8ee02711b298d7c78bd1e40bf88

# рабочая программа дисциплины (модуля) **Математическое моделирование систем и процессов**

Специальность 23.05.05 СИСТЕМЫ ОБЕСПЕЧЕНИЯ ДВИЖЕНИЯ ПОЕЗДОВ Направленность (профиль) Электроснабжение железных дорог

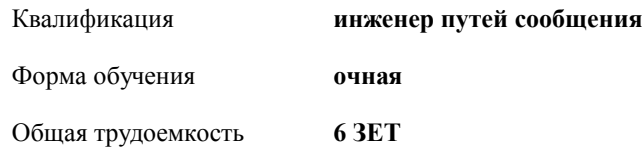

Виды контроля в семестрах:

экзамены 4 зачеты 3

#### **Распределение часов дисциплины по семестрам**

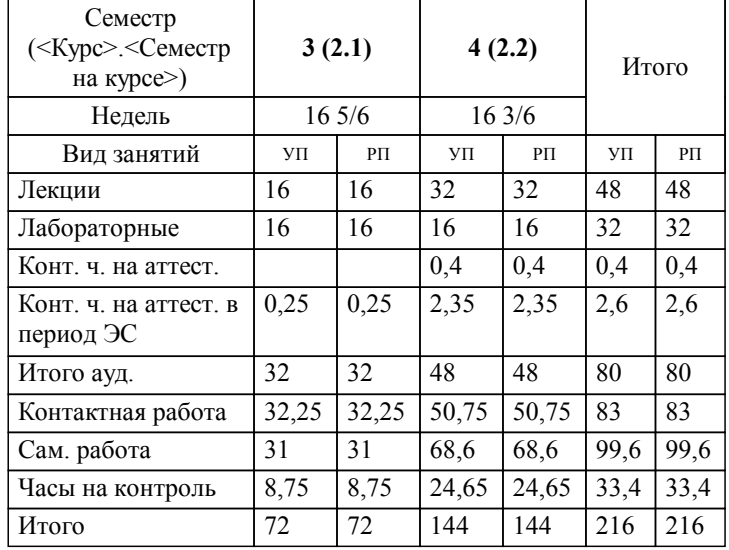

Программу составил(и): *к.т.н., доцент , Иванов Д.В.*

**Математическое моделирование систем и процессов** Рабочая программа дисциплины

разработана в соответствии с ФГОС ВО:

Федеральный государственный образовательный стандарт высшего образования - специалитет по специальности 23.05.05 Системы обеспечения движения поездов (приказ Минобрнауки России от 27.03.2018 г. № 217)

Специальность 23.05.05 СИСТЕМЫ ОБЕСПЕЧЕНИЯ ДВИЖЕНИЯ ПОЕЗДОВ Направленность (профиль) Электроснабжение железных дорог составлена на основании учебного плана: 23.05.05-23-3-СОДПэ.pli.plx

**Автоматика, телемеханика и связь на железнодорожном транспорте** Рабочая программа одобрена на заседании кафедры

Зав. кафедрой д.т.н. Тарасов Е.М.

#### **1. ЦЕЛИ ОСВОЕНИЯ ДИСЦИПЛИНЫ (МОДУЛЯ)**

1.1 Формирование профессиональных компетенций в области математического моделирования разнообразных систем и процессов с целью применения их в профессиональной деятельности при проектировании, эксплуатации, техническом обслуживании, ремонте и модернизации устройств и систем электроснабжения железных дорог.

### **2. МЕСТО ДИСЦИПЛИНЫ (МОДУЛЯ) В СТРУКТУРЕ ОБРАЗОВАТЕЛЬНОЙ ПРОГРАММЫ**

Цикл (раздел) ОП: Б1.О.18

## **3. КОМПЕТЕНЦИИ ОБУЧАЮЩЕГОСЯ, ФОРМИРУЕМЫЕ В РЕЗУЛЬТАТЕ ОСВОЕНИЯ ДИСЦИПЛИНЫ (МОДУЛЯ)**

ОПК-1 Способен решать инженерные задачи в профессиональной деятельности с использованием методов естественных наук, математического анализа и моделирования

ОПК-1.4 Применяет методы математического анализа и моделирования для решения прикладных задач в профессиональной деятельности

ОПК-10 Способен формулировать и решать научно-технические задачи в области своей профессиональной деятельности

ОПК-10.1 Разрабатывает модели для решения задач в научных и инженерных исследованиях

#### **В результате освоения дисциплины (модуля) обучающийся должен**

## **3.1 Знать:** 3.1.1 методы математического моделирования, теоретического и экспериментального исследования систем и процессов в области решения задачи в научных и инженерных исследованиях. **3.2 Уметь:** 3.2.1 проводить необходимые расчеты на основе использования современных информационных технологий, применять оптимальные варианты решений нестандартных ситуаций, возникающих при выполнении работ по

моделированию в научных и инженерных исследованиях.

**3.3 Владеть:** 3.3.1 применения программного обеспечения для решения задач математического моделирования, теоретического и экспериментального исследования систем и процессов.

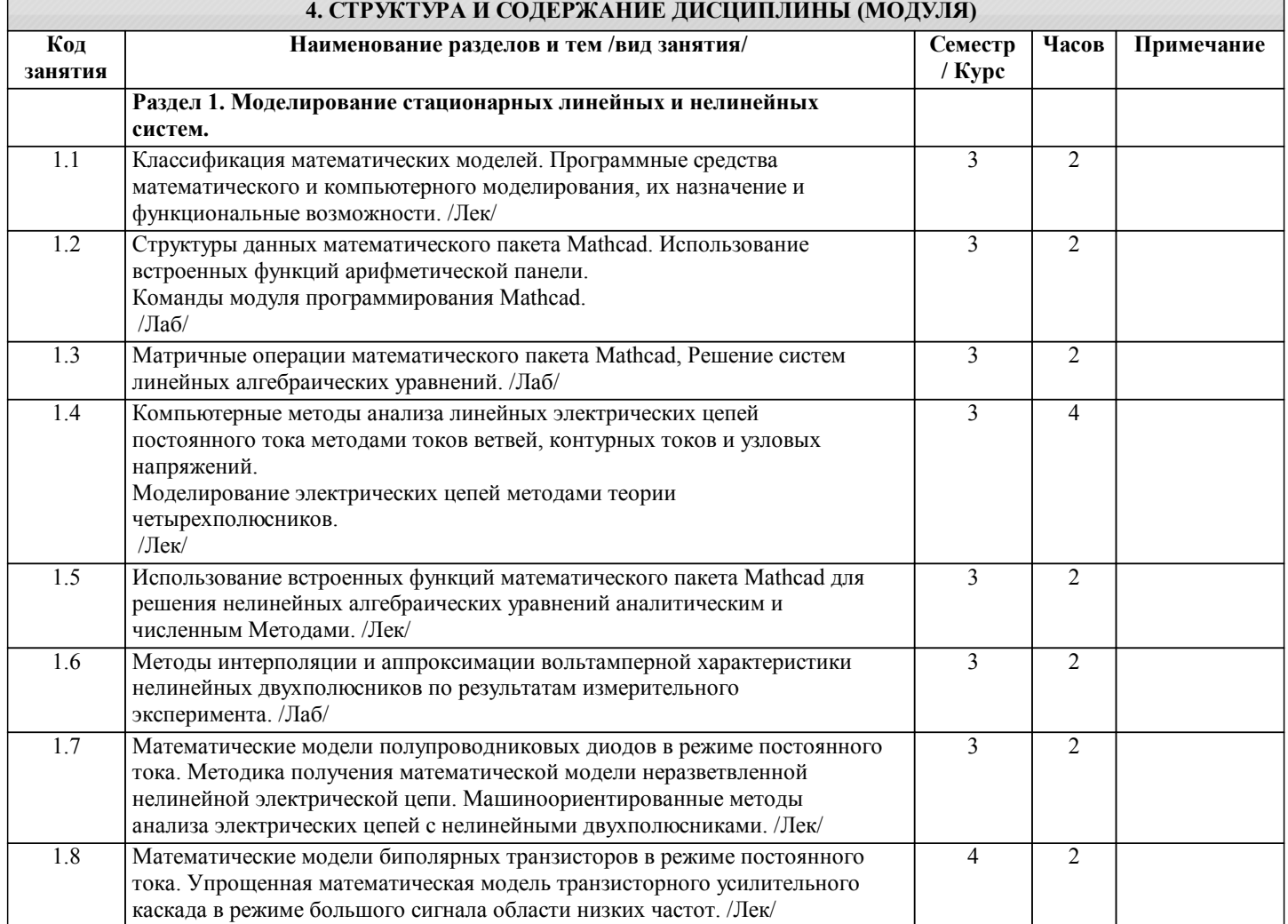

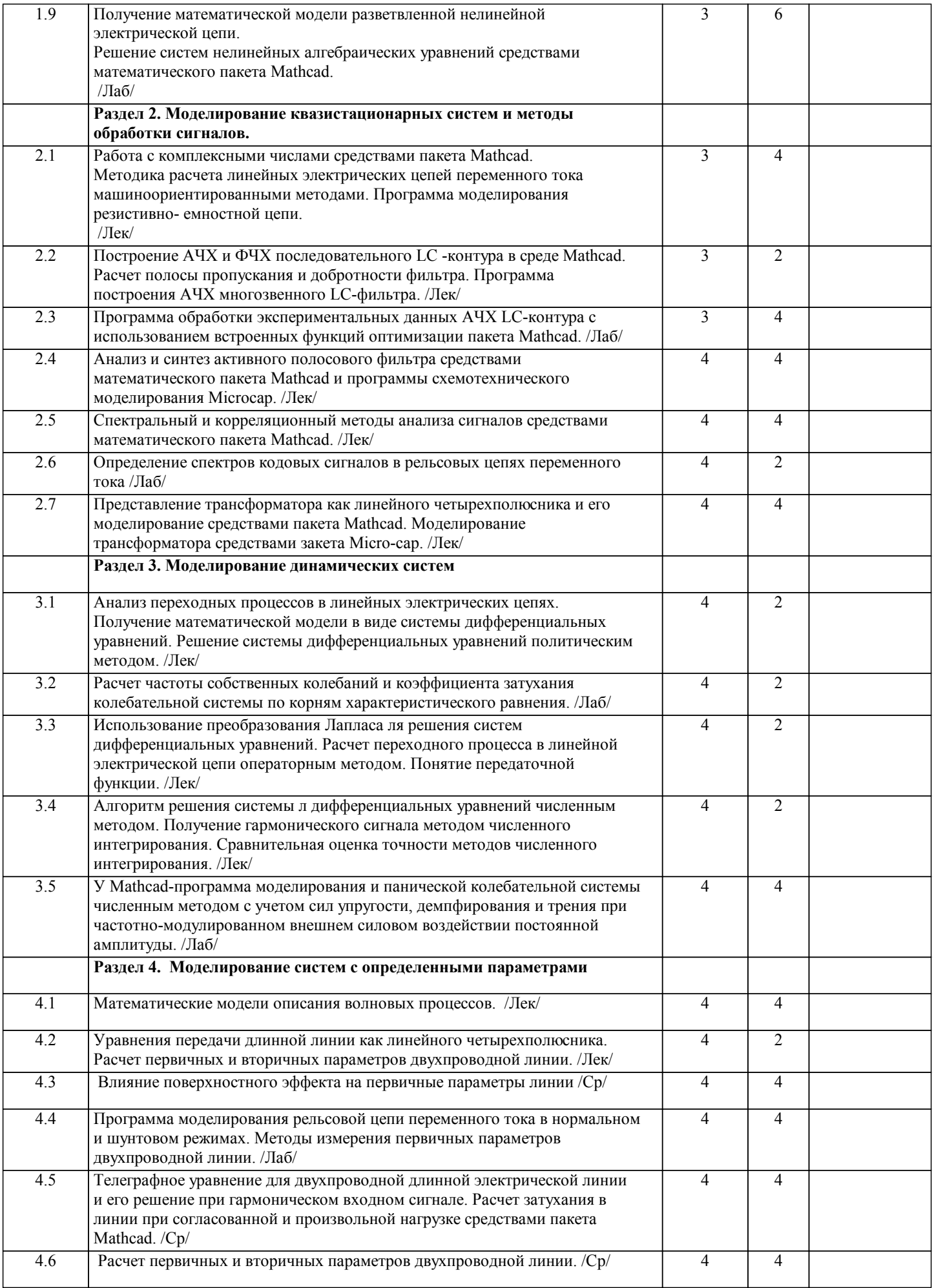

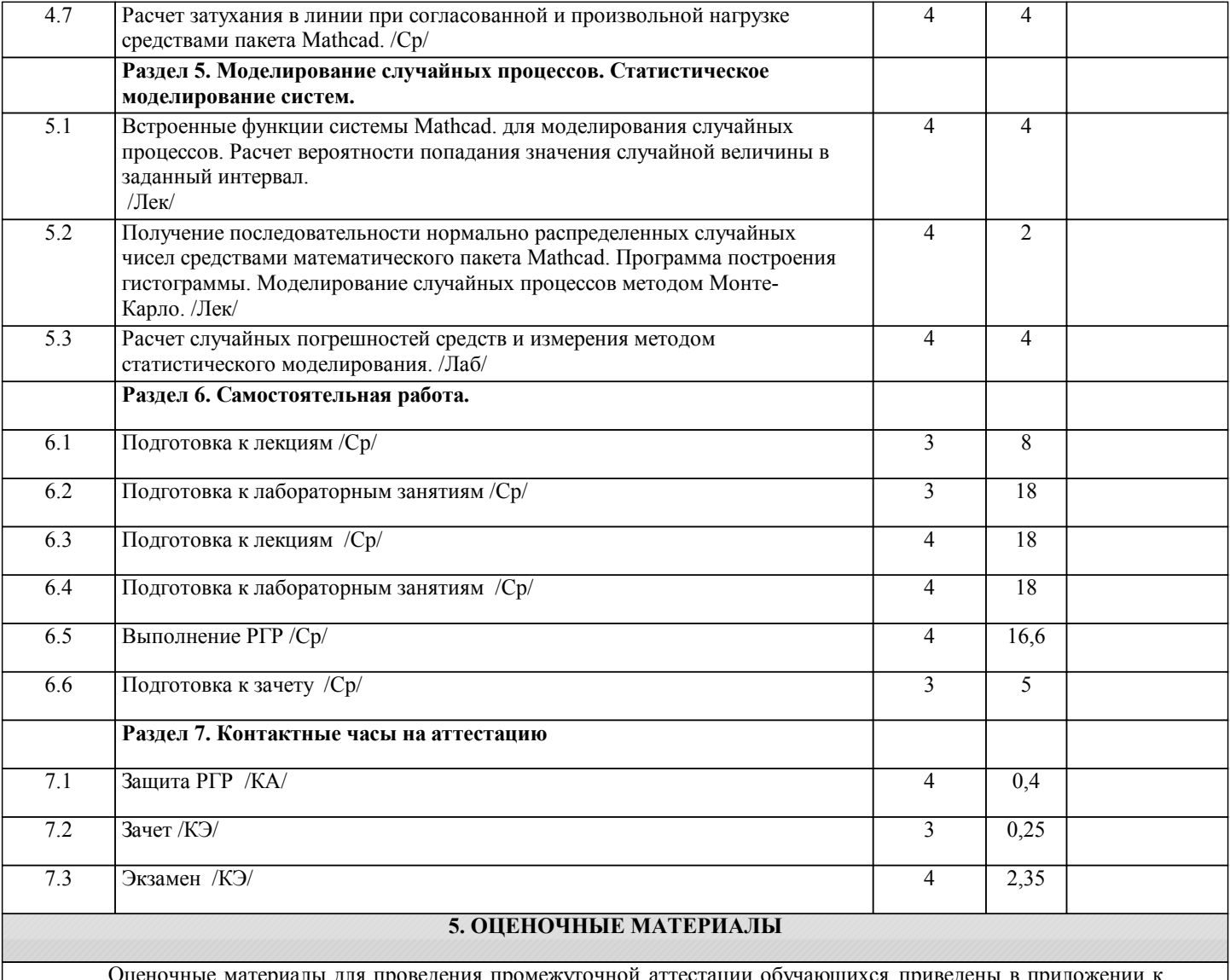

л для проведения промежуточной аттестации обучающихся приведены в пр рабочей программе дисциплины.

Формы и виды текущего контроля по дисциплине (модулю), виды заданий, критерии их оценивания, распределение баллов по видам текущего контроля разрабатываются преподавателем дисциплины с учетом ее специфики и доводятся до сведения обучающихся на первом учебном занятии.

Текущий контроль успеваемости осуществляется преподавателем дисциплины (модуля), как правило, с использованием ЭИОС или путем проверки письменных работ, предусмотренных рабочими программами дисциплин в рамках контактной работы и самостоятельной работы обучающихся. Для фиксирования результатов текущего контроля может использоваться ЭИОС.

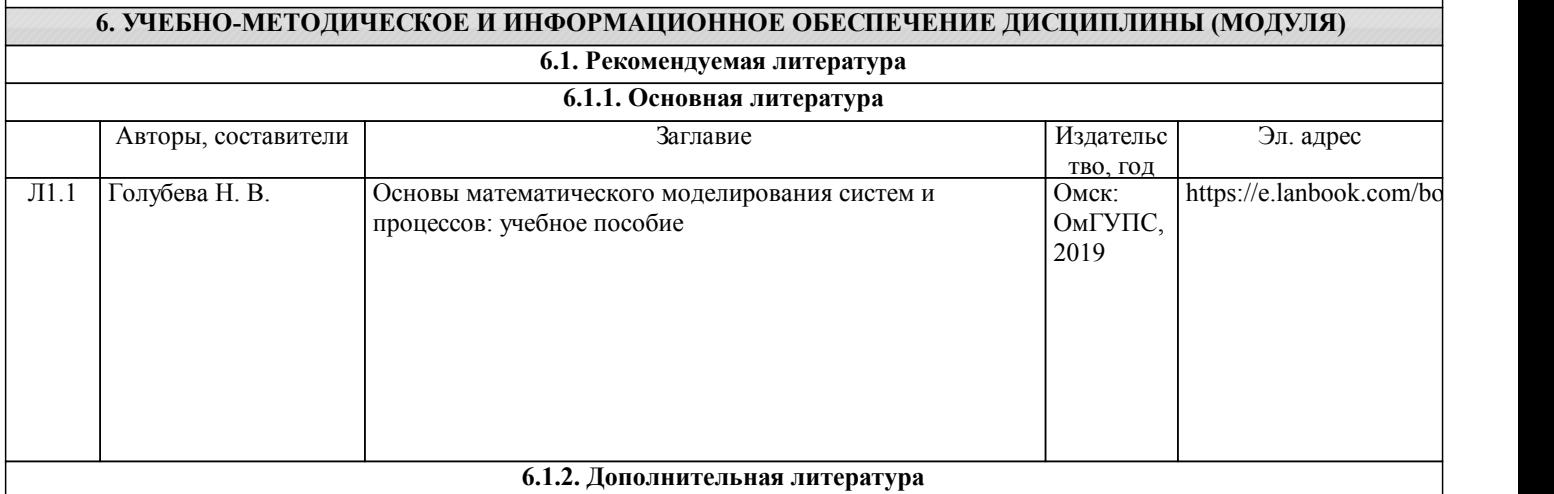

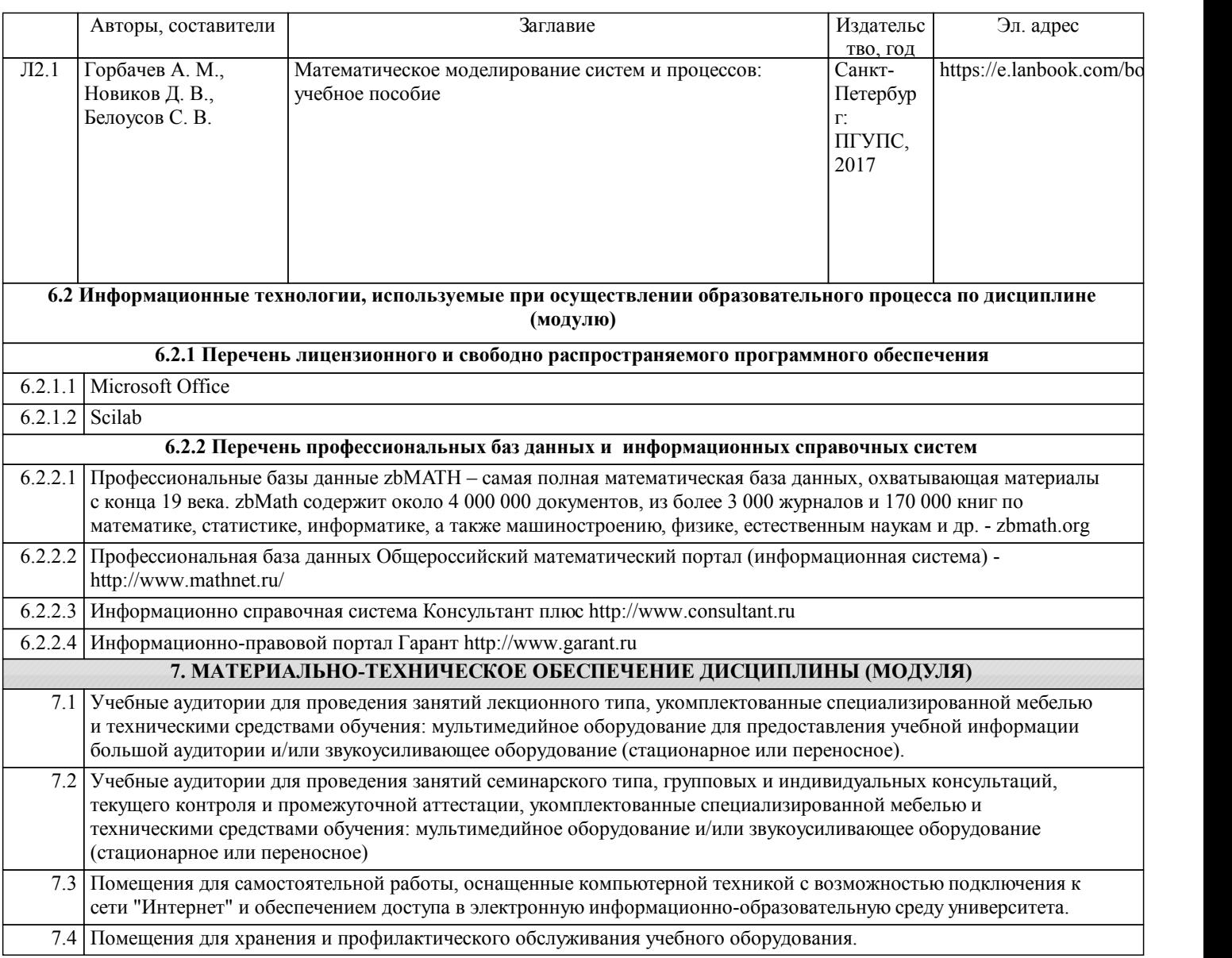